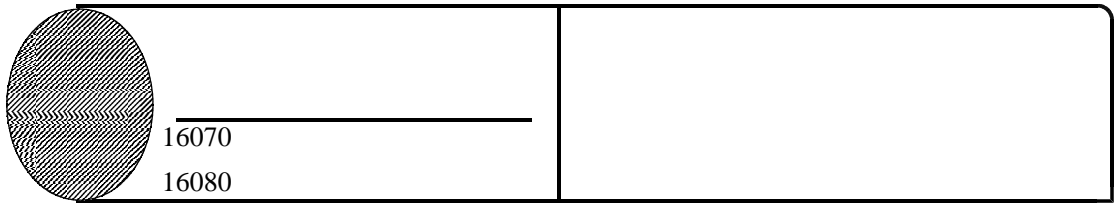

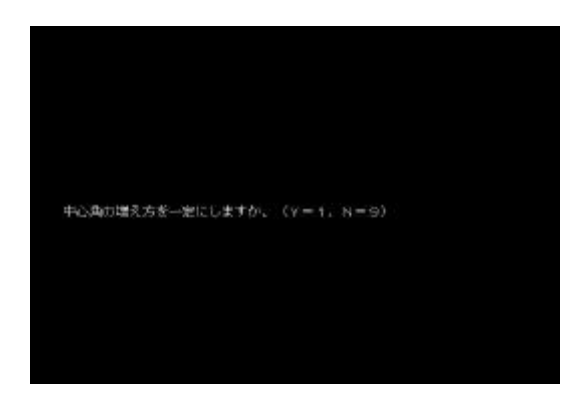

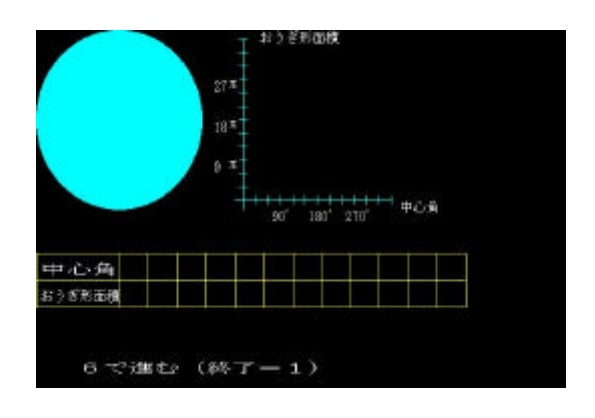

6であら、4で検証(終了=1)

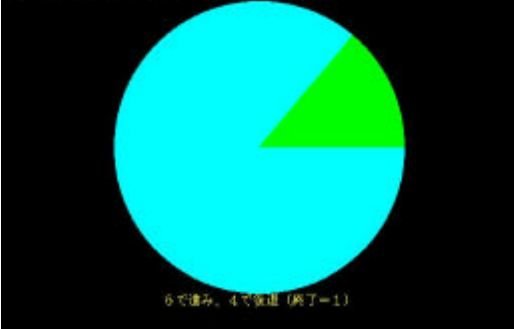

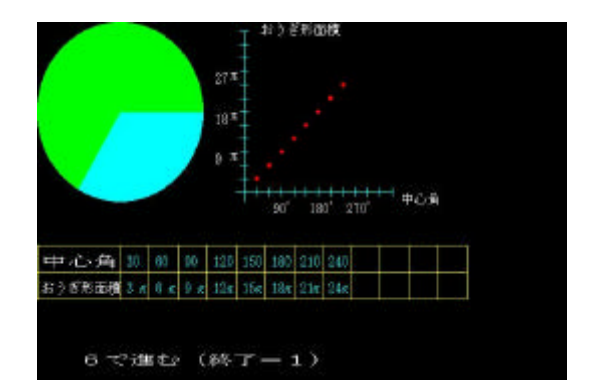

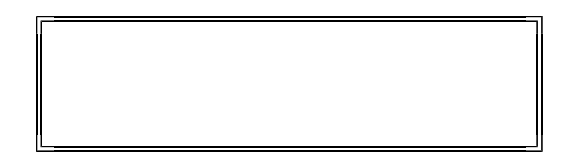

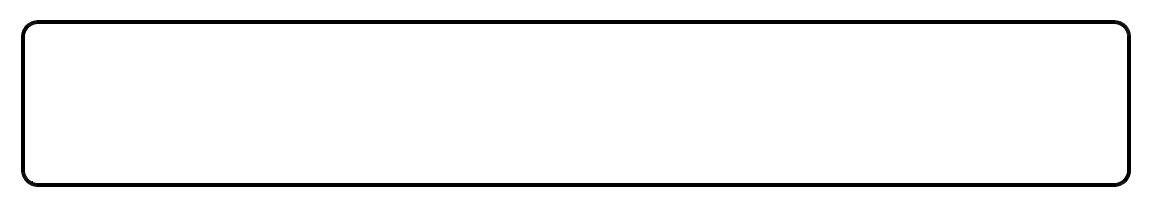